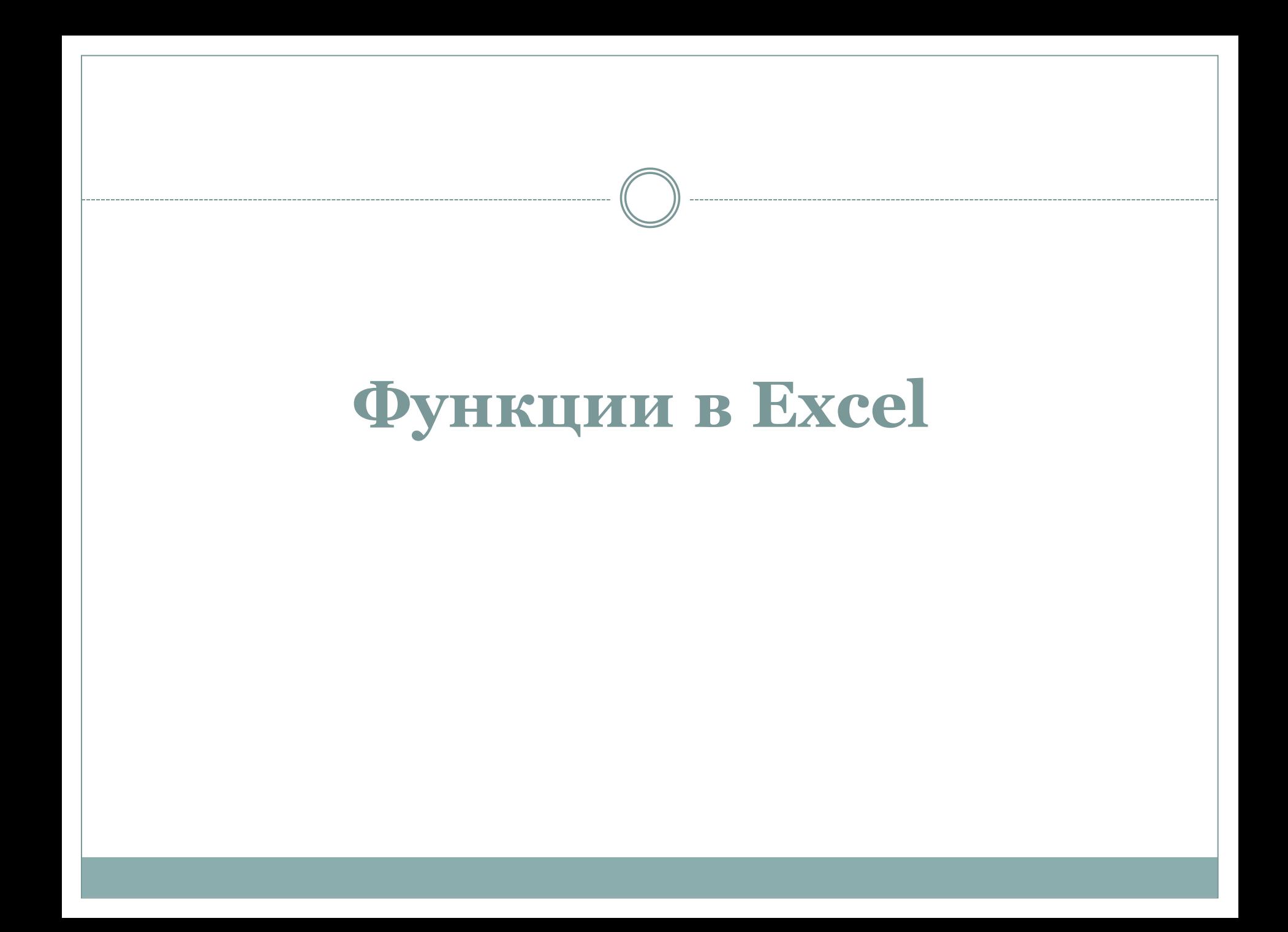

- **За изпълнение на стандартни изчисления може да се използват вградените функции на MicrоSoft Excel. Стойностите, които се задават на функцията, за да изпълнят с тях операциите се наричат аргументи.**
- **Функциите се състоят от 2 части: име на функцията и един или няколко аргуманта.**

# **Видове функции**

#### **Excel разполага с над 200 функции, разпределени в няколко различни категории:**

- **Финансови**
- **За дата и час**
- **Математически и**
- **тригонометрически**
- **Статистически**
- **Справочни**
- **За работа с база данни**
- **Логически**
- **Информационни**

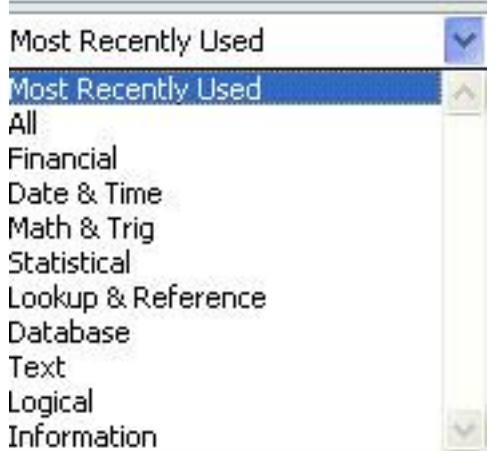

#### **Изполване на Съветник по функциите**

 Когато трябва да се въведе някаква функция най-добре е да се използва Съветника по функциите function Wizard за избор на функията, правилното задаване на аргументитеи и вмъкването и във формулата.Съветникът се извиква от менюто Insert с командата Function или бутона от лентата fx.

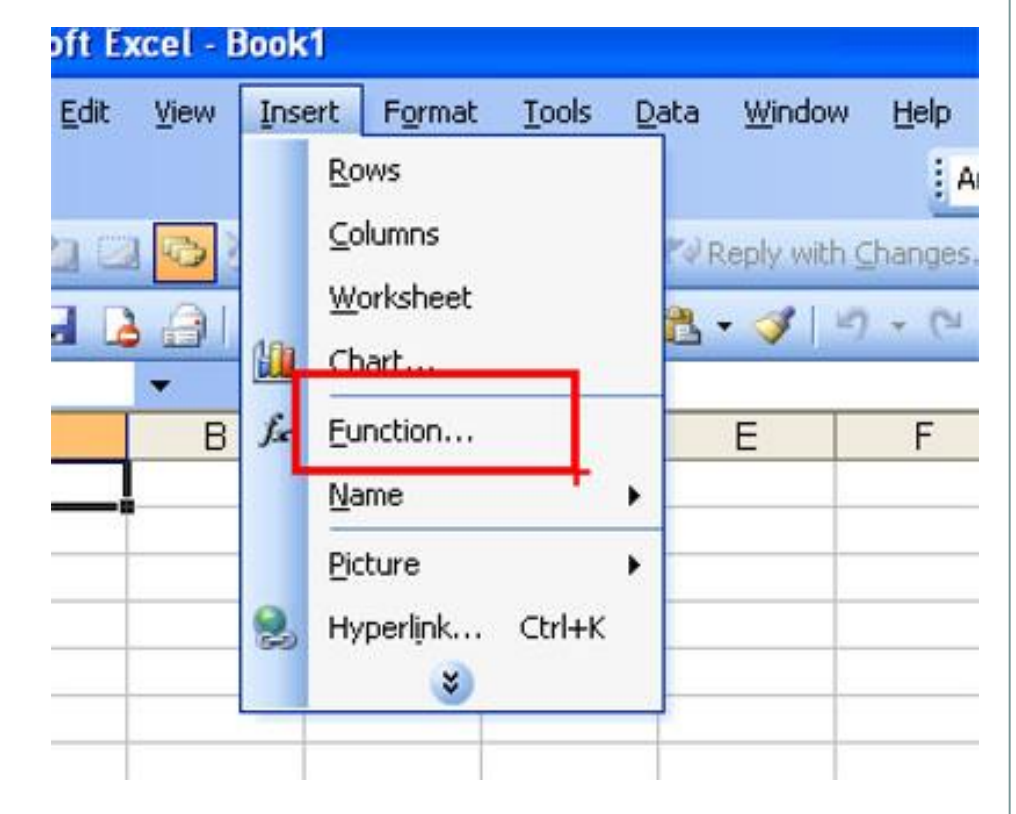

# Примери на най-употребяваните функции:

- **SUM**
- **MIN**
- **MAX**
- **AVERAGE**
- $\bullet$  IF
- **SUMIF**
- **CHOOSE**
- **DATE**
- **TODAY**
- **AND; OR; NOT**
- **COUNTIF**
- **VLOOKUP**

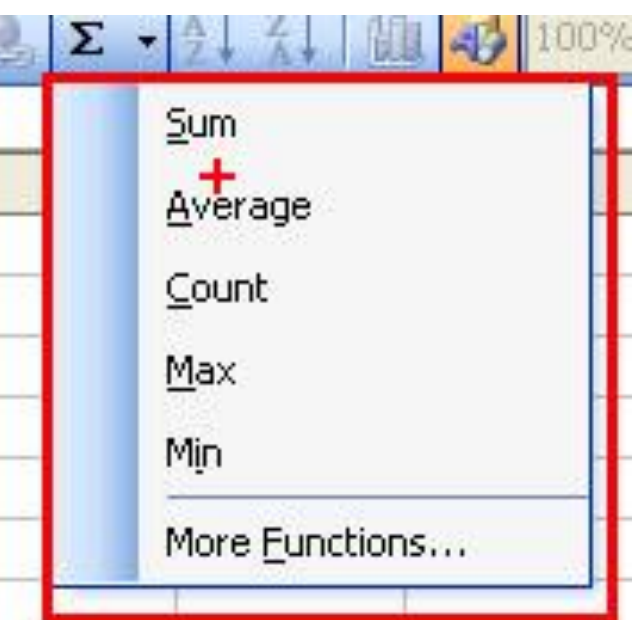

### Логическа функция IF

 **IF** — представлява логическа функция, която проверява дали даден математически израз е истина или лъжа. Ако е истина (True), функцията IF връща една стойност, ако е лъжа (False) друга

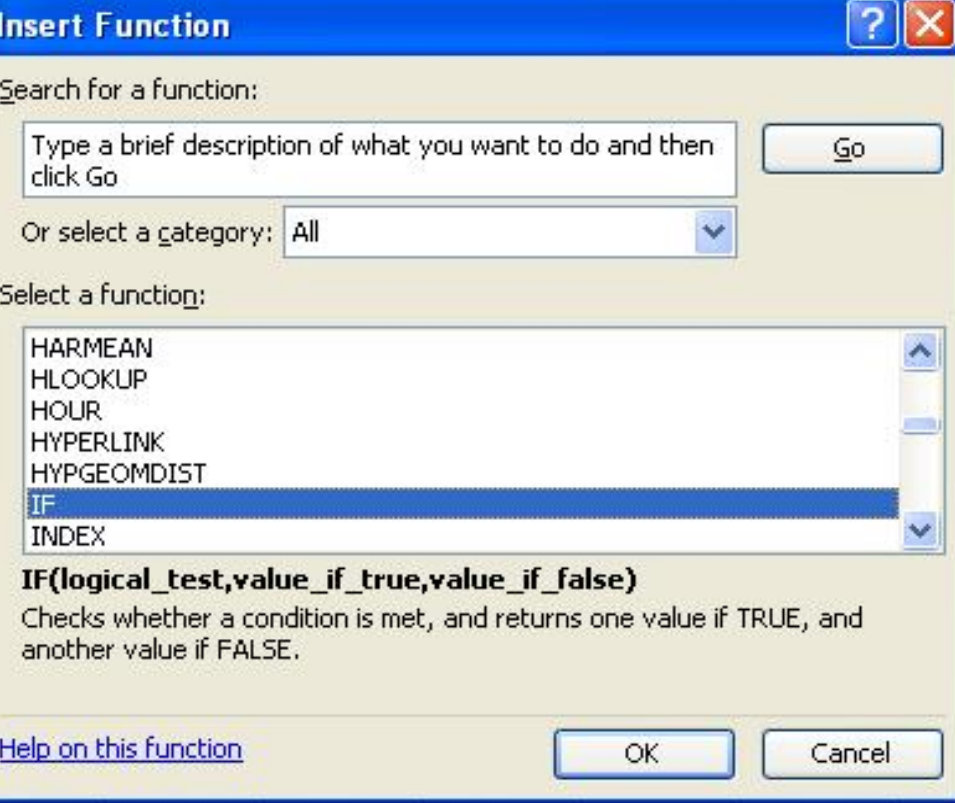

 В полето **Logical test** – записваме условието

#### В **Value if true**

– какъв резултат да ни извежда при вярно условие

### В **Value if false**

- какъв резултат да ни извежда при невярно условие

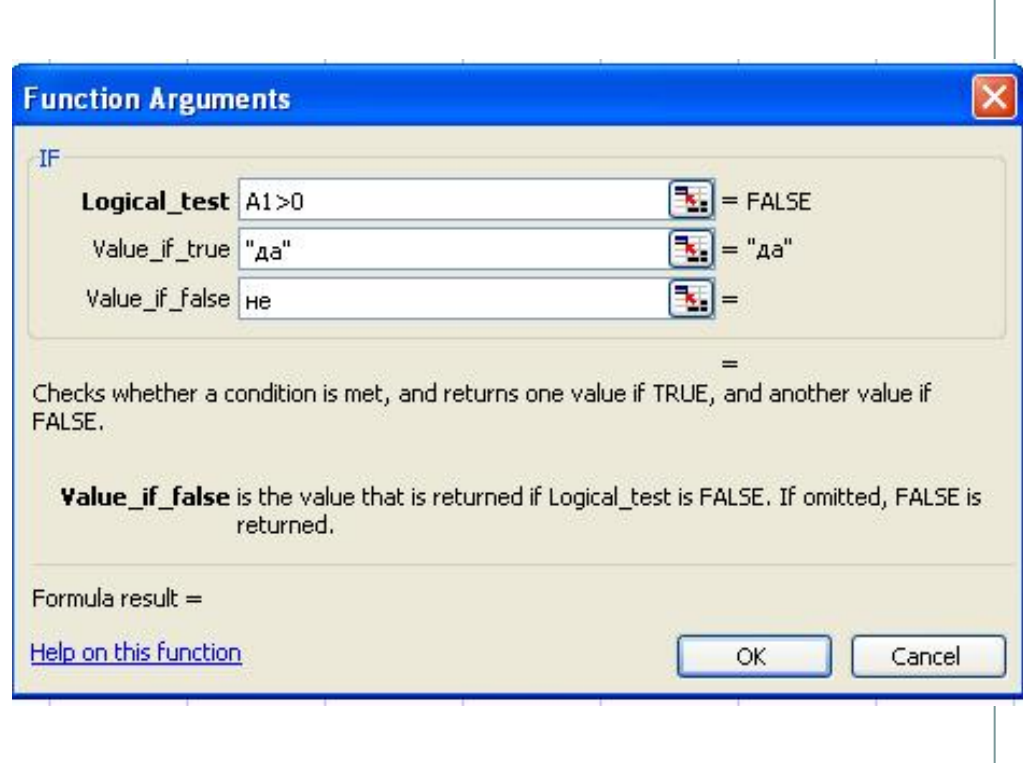

- При ползване на условни изрази е важно да знаем кой е използваният в таблицата ни десетичен знак - точка или запетая. Това е така, защото:
- ако десетичният знак е точка, за разделител в условните изрази се ползва запетая. Разделителят е между условието и вариантите на изчисления.
- ако десетичният знак е запетая, за за да може системата да го разграничава за разделител ползваме **;** (точка и запетая).

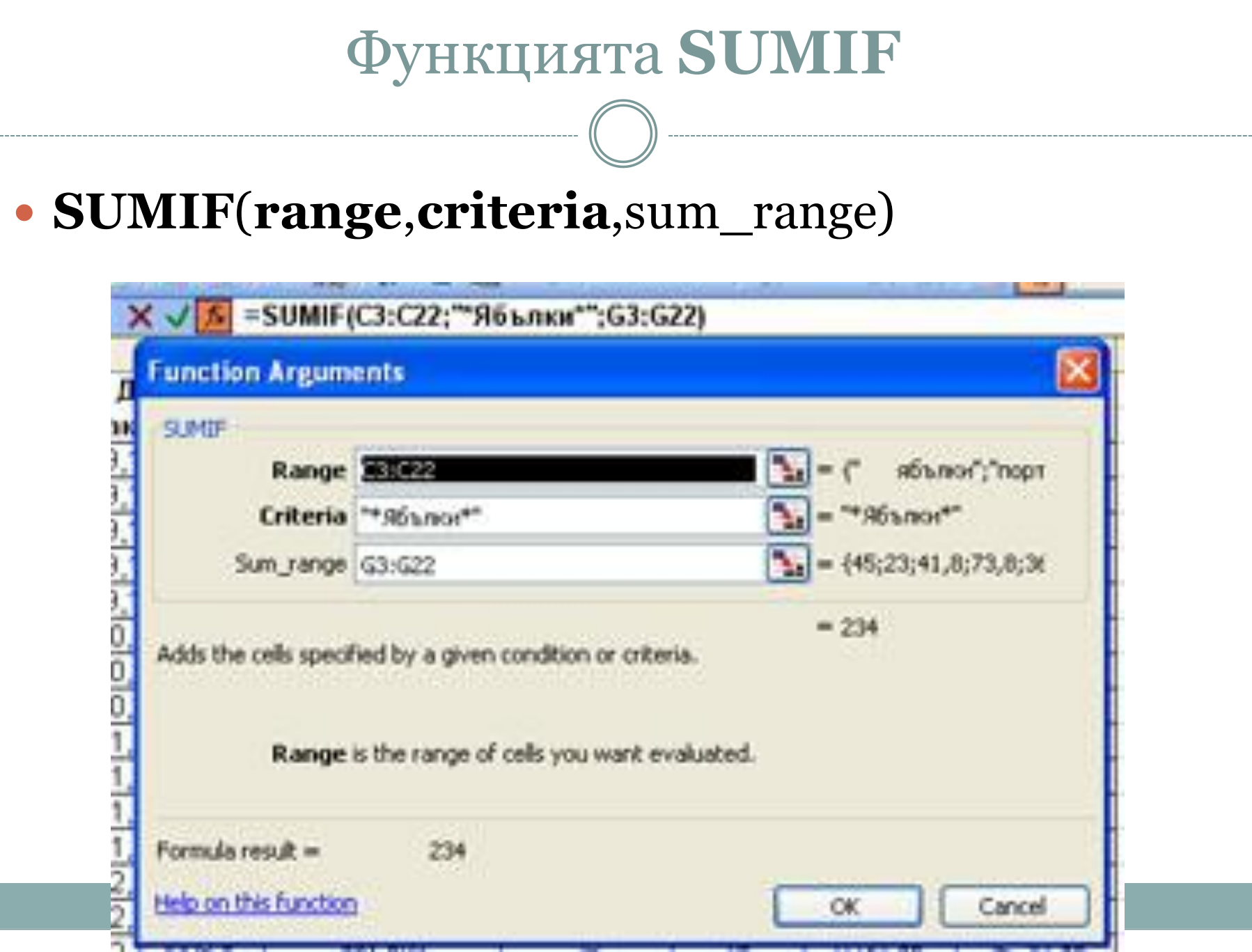

## **Функциите TODAY(),YEAR ()**

 Тези функции, позволяват да се изчисли възрастта на човек по датата на раждане, или стаж по датата на постъпване на работа.

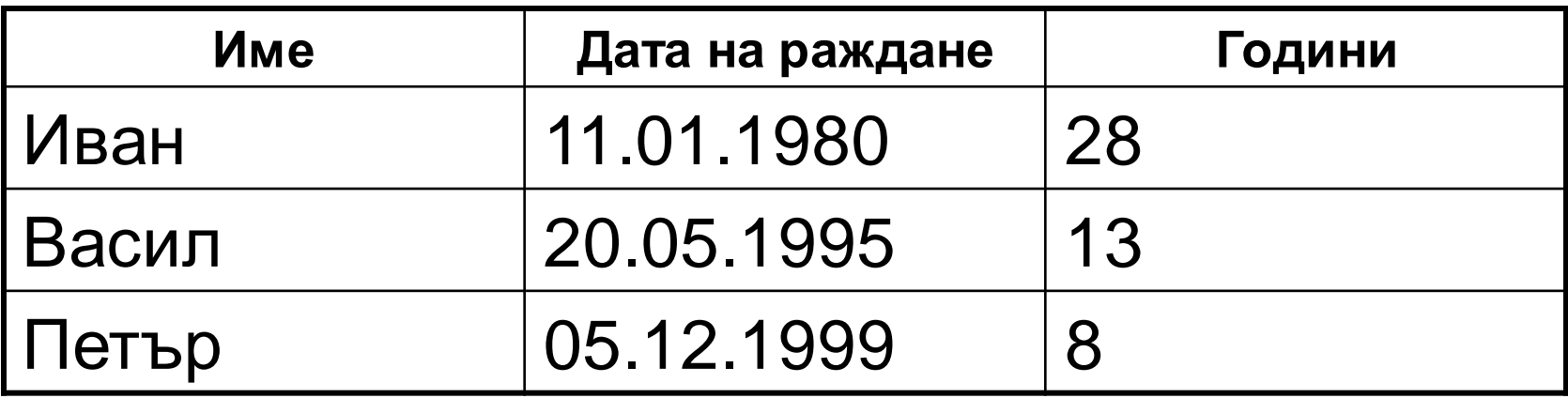

#### **=( YEAR (TODAY ()-B2)-1900)**